# TP1 Les différentes échelles du phénotype - Importance des protéines

La **drépanocytose** est une maladie héréditaire, donc génétique, du sang, fréquente en Inde, Afrique équatoriale, Antilles… Les hématies sont les globules rouges, cellules composant le sang.

**Objectif : A partir de l'étude de cette maladie génétique, montrer que les protéines sont à la base de tous les niveaux du phénotype et qu'elles dépendent de l'ADN (génotype) de l'individu.**

## **Matériel :**

- **Annexe 1 sur mon site** : Documents sur les différentes échelles du phénotype de la drépanocytose - **Logiciel Geniegen2** - Fiche technique Geniegen2

- **Séquences d'ADN** à ouvrir dans le logiciel Geniegen2 : **comparaison allèles hémoglobine β**

- **Séquences des protéines** correspondantes à obtenir en traduisant l'ADN sur Geniegen2

- **Vidéo** de présentation de la drépanocytose à visualiser sur mon site

# **Activités proposées (1h30)**

### **Consigne : A partir de l'étude de la maladie génétique proposée :**

 **- montrer, par l'étude des documents de l'annexe 1, que les différentes échelles du phénotype de l'individu découlent les unes des autres et dont la plus petite échelle est les protéines.**

 **- montrer, par une étude avec le logiciel Geniegen, que la séquence des protéines (= phénotype moléculaire) dépend de la séquence d'ADN de l'individu (= génotype de l'individu)**

## **Votre réponse sera rédigée dans votre cahier et contiendra :**

- un tableau comparatif présentant les caractéristiques des 3 échelles du phénotype (organisme, cellulaire et moléculaire) pour un individu sain et un individu malade

- le schéma cases/flèches complété montrant les liens entre les différentes échelles du phénotype (première partie de la consigne)

 - une « impression écran » des comparaisons des séquences d'ADN β de l'hémoglobine chez un individu sain et malade et des séquences de protéines correspondantes (à imprimer et à coller)

- la case du génotype complétée montrant l'origine du dysfonctionnement (deuxième partie de la consigne)

- une conclusion rédigée montrant le lien entre le génotype de l'individu et toutes les échelles de son phénotype.

**Appelez le professeur pour vérification à chaque étape ou lorsque vous avez besoin d'aide** La fiche technique du logiciel est un mode d'emploi. Elle vous sert d'appui pour utiliser le logiciel.

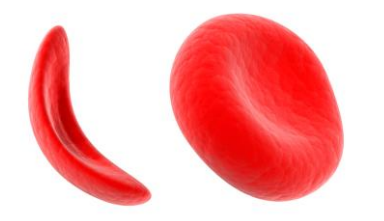

*Globules rouges d'un individu atteint à gauche et sain à droite*

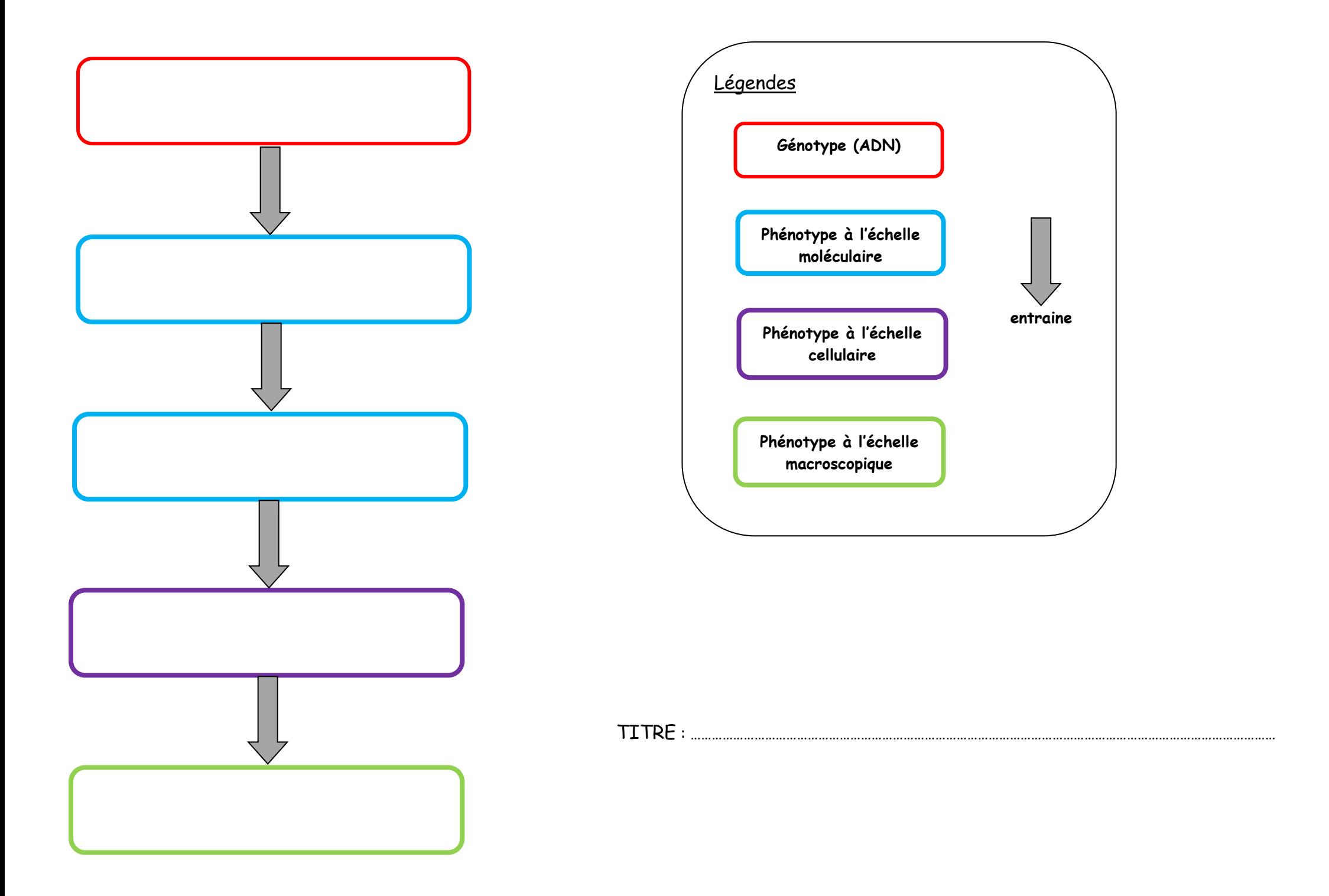

# TP1 Les différentes échelles du phénotype - Importance des protéines

La mucoviscidose est la plus fréquente des maladies héréditaires graves dans les populations d'origine européenne. Elle touche en moyenne un nouveau-né sur 2500 avec une fréquence variable selon l'origine géographique et ethnique des patients. En Europe, selon les régions, un enfant pour 1800 à 3500 naissances vivantes est atteint. Avant la découverte de traitements, cette maladie était mortelle avant l'âge de la puberté.

**Objectif : A partir de l'étude de cette maladie génétique, montrer que les protéines sont à la base de tous les niveaux du phénotype et qu'elles dépendent de l'ADN (génotype) de l'individu.**

**Matériel :**

- **Annexe 1 sur mon site** : Documents sur les différentes échelles du phénotype de la mucoviscidose

- **Logiciel Geniegen** - Fiche technique Geniegen

- **Séquences d'ADN** à ouvrir dans le logiciel Geniegen : **CFTR\_ADN.edi (situées dans Mes documents, devoirs, Ducroix)** 

#### **Activités proposées (1h30)**

**Consigne : A partir de l'étude de la maladie génétique proposée :**

 **- montrer, par l'étude des documents de l'annexe 1, que les différentes échelles du phénotype de l'individu découlent les unes des autres et dont la plus petite échelle est les protéines.**

 **- montrer, par une étude avec le logiciel Geniegen, que la séquence des protéines (= phénotype moléculaire) dépend de la séquence d'ADN de l'individu (= génotype de l'individu)**

### **Votre réponse sera rédigée dans votre cahier et contiendra :**

- un tableau comparatif présentant les caractéristiques des 3 échelles du phénotype (organisme, cellulaire et moléculaire) pour un individu sain et un individu malade

- le schéma cases/flèches complété montrant les liens entre les différentes échelles du phénotype (première partie de la consigne)

 - une « impression écran » des comparaisons des séquences d'ADN de CFTR chez un individu sain et malade et des séquences de protéines correspondantes (à imprimer et à coller)

- la case du génotype complétée montrant l'origine du dysfonctionnement (deuxième partie de la consigne)

- une conclusion rédigée montrant le lien entre le génotype de l'individu et toutes les échelles de son phénotype.

**Appelez le professeur pour vérification à chaque étape ou lorsque vous avez besoin d'aide La fiche technique du logiciel est un mode d'emploi. Elle vous sert d'appui pour utiliser le logiciel.**

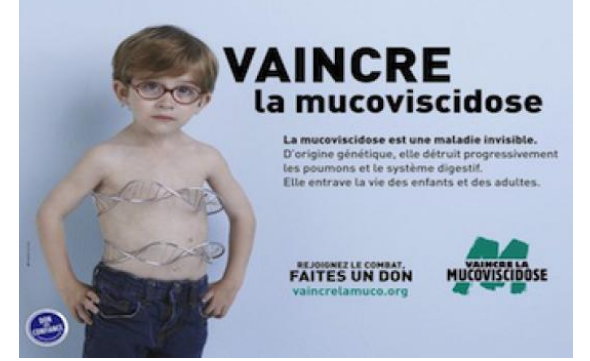

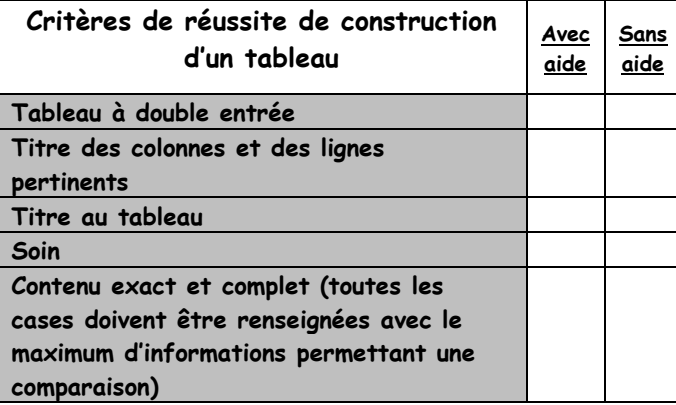

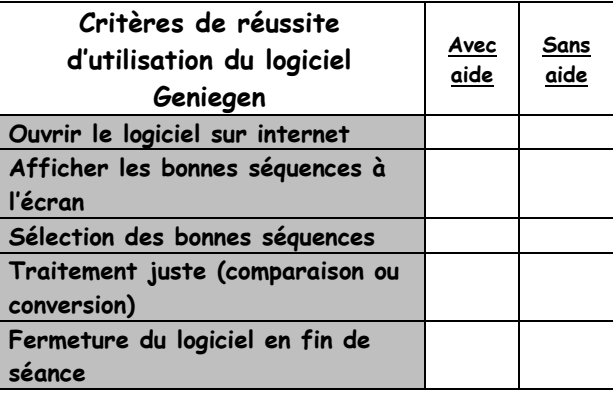

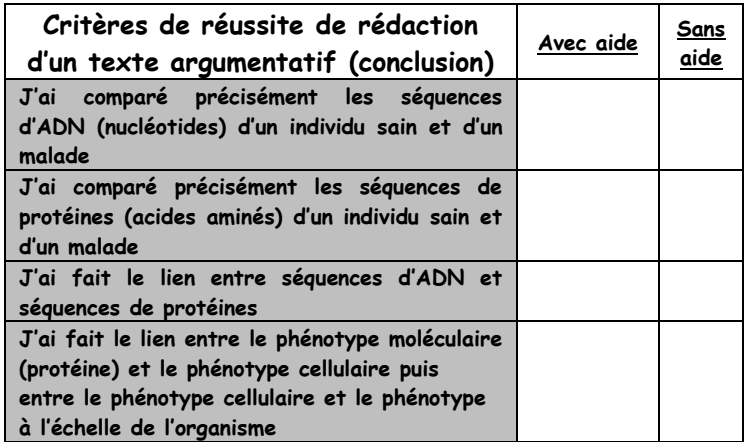